## Torção - Exercícios Exemplos

 $2<sup>a</sup>$  Questão (5.0 pontos): Uma barra cilíndrica de diâmetro D é submetida a um carregamento combinado de tração e torção, representados de forma esquemática abaixo e notados como  $N \in T$ . Uma roseta de extensômetros, apresentada em destaque na figura, é fixada na superfície da barra de forma que o extensômetro A está alinhado com a direção axial e C com a direção circunferencial. O módulo de elasticidade da barra é  $E e \nu$  seu coeficiente de Poisson. Calcule os esforções  $N \text{ e } T$  em função das deformações longitudinais  $\epsilon_A$ ,  $\epsilon_B$  e  $\epsilon_C$  medidas pelos extensômetros A, B e C.

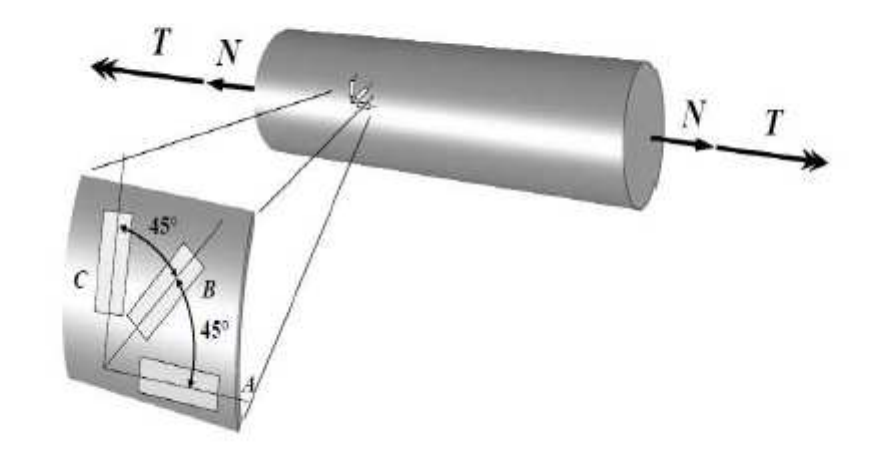

Exercise: 
$$
\frac{1}{\sqrt{6}}
$$
  
\n $\frac{1}{\sqrt{6}}$   
\n $\frac{1}{\sqrt{6}}$   
\n $\frac{1}{\sqrt{6}}$   
\n $\frac{1}{\sqrt{6}}$   
\n $\frac{1}{\sqrt{6}}$   
\n $\frac{1}{\sqrt{6}}$   
\n $\frac{1}{\sqrt{6}}$   
\n $\frac{1}{\sqrt{6}}$   
\n $\frac{1}{\sqrt{6}}$   
\n $\frac{1}{\sqrt{6}}$   
\n $\frac{1}{\sqrt{6}}$   
\n $\frac{1}{\sqrt{6}}$   
\n $\frac{1}{\sqrt{6}}$   
\n $\frac{1}{\sqrt{6}}$   
\n $\frac{1}{\sqrt{6}}$   
\n $\frac{1}{\sqrt{6}}$   
\n $\frac{1}{\sqrt{6}}$   
\n $\frac{1}{\sqrt{6}}$   
\n $\frac{1}{\sqrt{6}}$   
\n $\frac{1}{\sqrt{6}}$   
\n $\frac{1}{\sqrt{6}}$   
\n $\frac{1}{\sqrt{6}}$   
\n $\frac{1}{\sqrt{6}}$   
\n $\frac{1}{\sqrt{6}}$   
\n $\frac{1}{\sqrt{6}}$   
\n $\frac{1}{\sqrt{6}}$   
\n $\frac{1}{\sqrt{6}}$   
\n $\frac{1}{\sqrt{6}}$   
\n $\frac{1}{\sqrt{6}}$   
\n $\frac{1}{\sqrt{6}}$   
\n $\frac{1}{\sqrt{6}}$   
\n $\frac{1}{\sqrt{6}}$   
\n $\frac{1}{\sqrt{6}}$   
\n $\frac{1}{\sqrt{6}}$   
\n $\frac{1}{\sqrt{6}}$   
\n $\frac{1}{\sqrt{6}}$   
\n $\frac{1}{\sqrt{6}}$   
\n $\frac{1}{\sqrt{6}}$   
\n $\frac{1}{\sqrt{6}}$   
\n $\frac{1}{\sqrt{6}}$   
\n $\frac{1}{\sqrt{6}}$   
\n $\frac{1}{\sqrt{6}}$   
\n $\frac{1}{\sqrt{6}}$   
\n $\frac{1}{\sqrt{6}}$ 

EQ. CONSTITUTIVA:

$$
\mathcal{E}_{8} = \frac{4 \text{ N}}{\text{E} \pi D^{2}}
$$

5

$$
\Sigma_{A} = \Sigma_{B}
$$
  $\longrightarrow$   $N = \frac{\epsilon \pi D^{2}}{4} \Sigma_{A}$ 

$$
\mathcal{E}_{n} = -\mathcal{D} \mathcal{E}_{3} \longrightarrow \mathcal{E}_{n} = -\mathcal{D} \mathcal{E}_{3}
$$

$$
E_{c} = E_{0} = \frac{2 \times 2\pi}{2 \times 2} = -12E_{0} = -12E_{A}
$$

$$
\mathcal{E}_{\mathbf{B}} = \frac{\mathcal{E}_{A} + \mathcal{E}_{C}}{Z} + \frac{\mathcal{E}_{\mathbf{B}Z}}{Z} \rightarrow \left( T = \frac{\pi D^{3} G}{16} \left[ 2 \mathcal{E}_{B} - (\mathcal{E}_{A} + \mathcal{E}_{C}) \right] \right)
$$

## Notas de aula : prof. Nestor Zouain

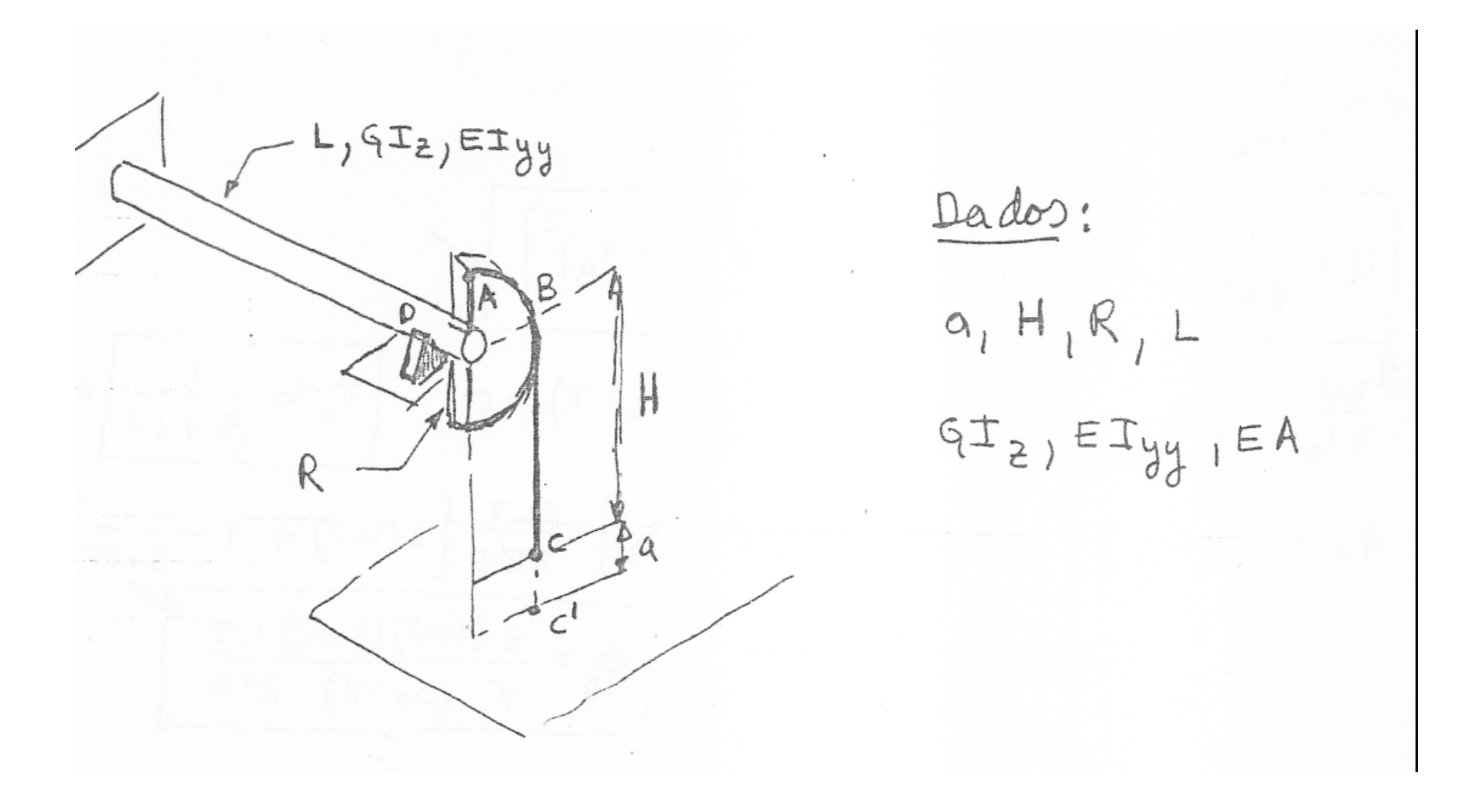

 $T$ )<br>  $M_{s}(\theta)$  Equilibrio:  $M=RT$  (com ou sem mancal)<br>  $T_{\text{on,cap}}$ :  $\phi = \frac{ML}{4T_{2}}$   $\Rightarrow \phi = \frac{LR}{4T_{2}}T$ a)  $R\phi = a$  :  $T = \frac{GI_{z}a}{LR^{2}}$ b)  $R\phi = \alpha - \delta$   $\delta = \frac{TH}{EA}$  :  $\frac{LR^2}{GT_Z}T = \alpha - \frac{H}{EA}T$   $T = \frac{q}{LR^2 + \frac{H}{A}}$ 

 $2^a$  Questão (3 pontos): O conjunto abaixo é acionado por torques de iguais magnitude $(T)$ e sentido em suas extremidades. Calcular o valor mínimo do diâmetro do eixo para que não haja plastificação. O eixo é feito de um aço cujo Módulo de Cisalhamento = 75 GPa e o limite elástico é dado por  $\sigma_y = 400 MN/m^2.$ 

![](_page_5_Figure_1.jpeg)

 $E_{\text{QUL}}$   $\epsilon_{\text{nLO}}$   $2T = \lambda_{\text{OO}}$   $\Rightarrow$   $T = 350 \text{ N} \cdot \text{m}$  $(0.5)$  $\rightarrow$ 

 $\frac{1}{2}$ DISTRIBUILED DE MOMENTO TORSOR.  $M_{\tau}$  $\sim$  $350$  $150$  $(1.0)$  $700$  $350$  $1200$  $\mathbb{B}$  $-370$  $\sim$  $\frac{1}{n} = \frac{1}{2}$  $0 < 2 < 300$  6/  $7022 \le 1000$ TENSÃO MÁXILA  $#$  $\epsilon$  $(503)_{\text{max}}$  =  $350. D 82$ 5600  $D<sub>3</sub>$  $\pi r$  $\tau$  $D^2$  $\mathcal{C}_{\mathbf{r}}$  . 5600  $(1,5)$ hooxissiTT  $\sim$ D=8 16.46 mm

 $2^a$  Questão : Dois tubos de mesmo material e de comprimento L, espessura t e raios de 2a e 3a (t < < a) são conecatos através de dois discos rígidos (detalhes na figura abaixo). Esta conexão é de tal forma que os eixos dos tubos cilíndricos coincidem, pede-se então: (a) Calcular o momento torçor máximo  $T_{elas}$  de forma que não haja plastificação em nenhum ponto do sistema, considerando que o limite elástico em cisalhamento é dado por  $\tau_Y$ ; (b) Encontrar o ângulo de rotação nas extremidades quando o momento torçor ultrapassar ligeiramente esse limite, atingindo  $T = \frac{15}{14}T_{elas}$ ; (c) neste caso calcule as tensões residuais após o descarregamento  $(T = 0)$ . (obs.: tendo em vista que a espessura t é muito pequena, considera-se que a tensão em cada um dos tubos é constante no sentido radial).

![](_page_7_Figure_1.jpeg)

$$
T_{\text{P}} = 2\pi t \sum (2a)^3 + (3a)^3 = 70\pi ta^3
$$

(2) TENSÃO MÁXIMA NO TUBO EXTERNO (J2)

 $INÍCIO$  DA PLASTIFICAÇÃO:  $\overline{V}_{2} = \overline{V}_{y}$ 

$$
Loca
$$
:  
\n $Decas = \frac{\sqrt{3}I_{P}}{3}$   
\n $rac{3a}{3}$   
\n $rac{7}{3}Tt a^{2} \sqrt{3}$ 

 $300$  $(200)$ 

 $(6)$   $E$  avictoria:

 $T = Z\pi t (2a)^2 T + 2\pi t (3a)^2 J_y$ 

SENDO

$$
\begin{array}{cc} \nabla_1 & = & 2a & \mathbb{G} \stackrel{\text{def}}{=} \\ \nabla \cdot & = & 2a & \mathbb{G} \stackrel{\text{def}}{=} \\ \nabla \cdot & = & 2a & \mathbb{G} \stackrel{\text{def}}
$$

 $\frac{15}{14}$ 

LOGO

$$
\frac{70 \pi + a^{2} 5_{3} = 2 \pi + a^{2} (8a + 95_{3})}{\frac{3 \pi}{2} \pi + a^{2} 5_{3} \times \frac{3 \pi}{2}}
$$

(c) DESCARREGAMENTO.

$$
\frac{1}{1} = 2\pi t (2a)^{2} \sqrt{1} + 2\pi t (3a)^{2} \sqrt{2}
$$
\n
$$
0 \text{ and } \sqrt{1} = 2a G \left(\frac{2a}{b}\right) = \frac{\sqrt{2}}{2} = 3a G \left(\frac{2a}{b}\right) = \frac{2a}{b} \left(\frac{2a}{c}\right) = \frac{2a}{c} \left(\frac{2a}{c}\right) = \frac{2a}{c} \left(\frac{2a}{c}\right) = \frac{2a}{c} = \frac{2a}{c} = \frac{
$$

TENSOES TESIDUAIS: 1 = 0

 $4T_{1} + 9T_{2} = 0$  $3\left(\frac{24}{4}\right)+23\left(\frac{24}{4}\right)=-27\left(-\frac{24}{4}\right)=-2\left(-\frac{24}{4}\right)$  $\left(\frac{\Delta\phi}{L}\right)_{F_{1,M_{4}}} = \frac{27}{35} \left(\frac{5}{6} - \frac{\Delta\phi^{*}}{L}\right)$ 

$$
Logo:
$$
  
 $\sqrt{J_{1}} = -\frac{54}{35} aC \left(\frac{24}{L}\right)_{FIMAL}$   

$$
J_{2} = \frac{24}{35} aC \left(\frac{24}{L}\right)_{FIMAL}
$$

 $(z, 0)$